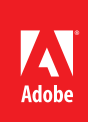

# Adobe<sup>®</sup> Acrobat XI Family

An easier way to work

# Acrobat XI product comparison

See what Acrobat XI software can do for you.

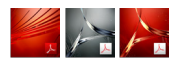

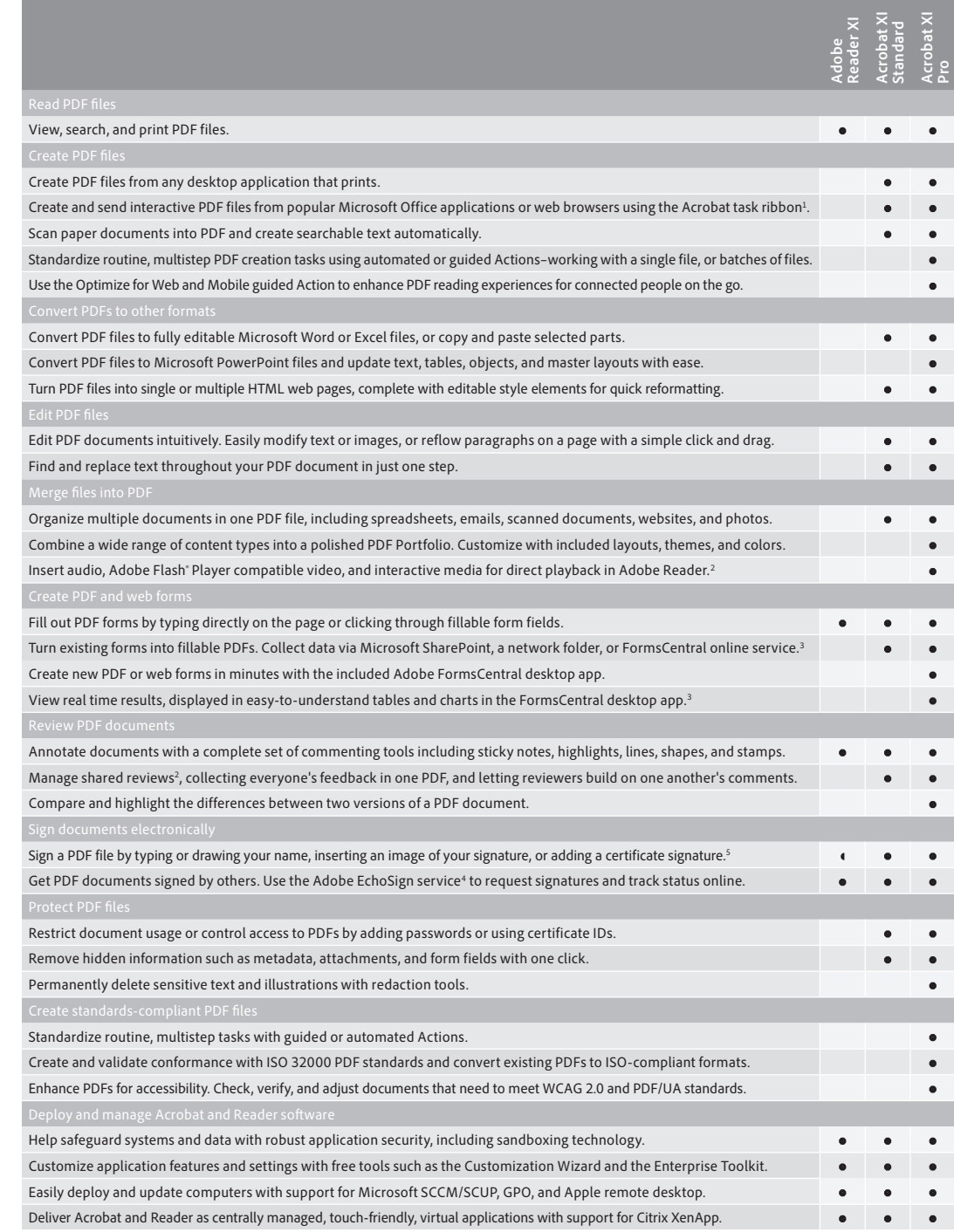

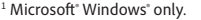

2 Requires Adobe Reader 9 or later.

<sup>3</sup> Requires an active account with the Adobe FormsCentral online service. Free and paid subscriptions are available.

4 Requires an active account with the Adobe EchoSign online service. Free and paid subscriptions are available.

<sup>5</sup> Certificate signing in Reader requires enablement in Acrobat XI Pro.

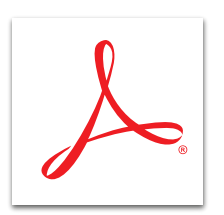

**Acrobat XI Family** • Acrobat XI Pro • Acrobat XI Standard • Adobe Reader® XI

## Acrobat XI Pro version comparison

See how Acrobat XI Pro software compares to previous versions.

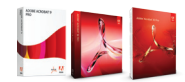

### **Acrobat XI Pro system requirements**

#### **Windows**

- • 1.3GHz or faster processor • Microsoft<sup>®</sup> Windows<sup>®</sup> XP with Service Pack
- 3 for 32 bit or Service Pack 2 for 64 bit; Windows Server® 2003 R2 (32 bit and 64 bit); Windows Server 2008 or 2008 R2 (32 bit and 64 bit); Windows 7 (32 bit and 64 bit); Windows 8 (32 bit and 64 bit)
- • 512MB of RAM (1GB recommended)
- 1.85GB of available hard disk space
- 1024x768 screen resolution
- DVD-ROM drive
- Internet Explorer 7, 8, 9, or 10; Firefox Extended Support Release; Chrome
- • Video hardware acceleration (optional)

Note: For 64-bit versions of Windows Server 2003 R2 and Windows XP (with Service Pack 2), Microsoft Update KB930627 is required.

#### **Mac OS**

- Intel<sup>®</sup> processor
- Mac OS X v10.6.4, v10.7.2, or v10.8
- • 1GB of RAM
- 1.5GB of available hard-disk space
- 1024x768 screen resolution
- DVD-ROM drive
- • Safari 5.1 for Mac OS X v10.6.4 or v10.7.2; Safari 5.2 for Mac OS X v10.8

*[Read More](http://www.adobe.com/products/acrobatpro/tech-specs.html)*

## **For more information** *[www.adobe.com/acrobat](http://www.adobe.com/acrobat/)*

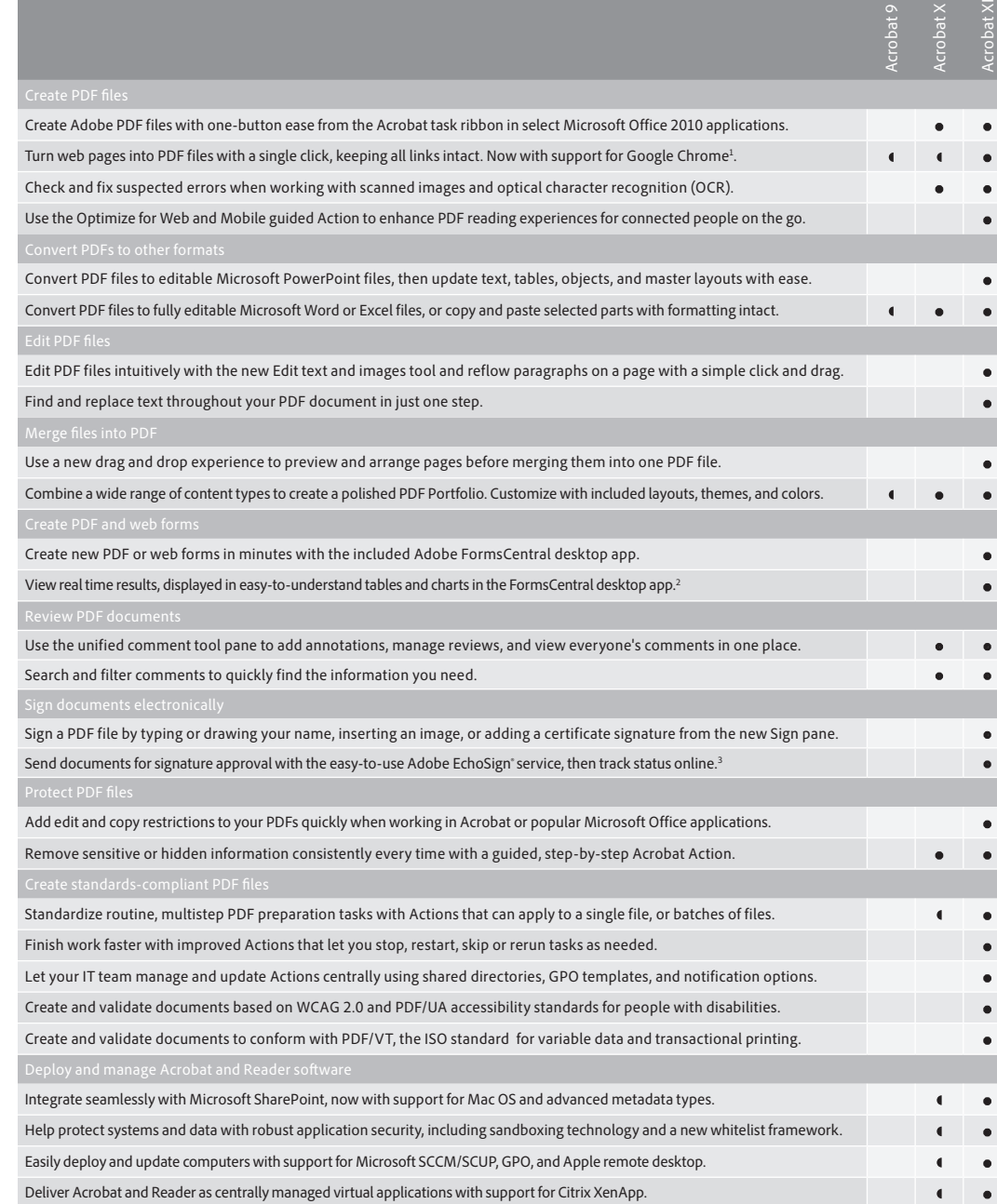

Customize application features and settings with free tools such as the Customization Wizard and the Enterprise Toolkit. •

Contains a portion of the capability.

<sup>1</sup> Microsoft<sup>®</sup> Windows® only.

2 Requires an active account with the Adobe FormsCentral online service. Free and paid subscriptions are available.

<sup>3</sup> Requires an active account with the Adobe EchoSign online service. Free and paid subscriptions are available.

Adobe online services are available only to users 13 and older and require agreement to additional terms and Adobe's online privacy policy. Online services are not available in all countries or languages, may require user registration, and may be subject to change or discontinuation without notice. Additional fees or subscription charges may apply.

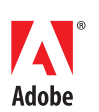

**Adobe Systems Incorporated** 345 Park Avenue San Jose, CA 95110-2704 USA *www.adobe.com*

Adobe, the Adobe logo, Acrobat, Captivate, Flash, LiveCycle, Photoshop, and Reader are either registered trademarks or trademarks of Adobe Systems Incorporated in the United<br>States and/or other countries. Mac OS is a trade

© 2012 Adobe Systems Incorporated. All rights reserved. Printed in the USA.